**Autodesk AutoCAD Descargar Mas reciente**

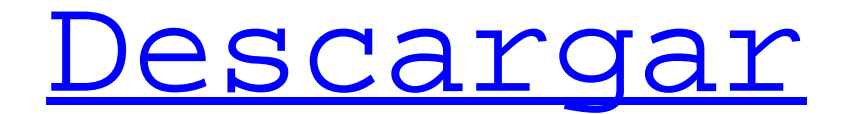

**AutoCAD Crack Codigo de registro gratuito [Win/Mac]**

Funciones clave de AutoCAD (1) AutoCAD proporciona herramientas de dibujo y diseño 2D. Se utiliza para crear planos, diagramas y dibujos en 2D. (2) AutoCAD admite la creación de modelos 3D y mapas 2D para fines 2D y 3D. (3) AutoCAD

incorpora diferentes herramientas para el manejo de gráficos vectoriales. (4) AutoCAD utiliza coordenadas planas uniformes, ortogonales y desiguales, y sistemas de coordenadas relativas y de referencia. (5) AutoCAD admite gráficos básicos

en 3D y 2D. El software CAD más vendido, AutoCAD, se presentó en diciembre de 1982 como una aplicación de escritorio para la computadora personal Apple II. La aplicación se diseñó para complementar un conjunto de herramientas orientadas a los negocios que se

habían desarrollado previamente para que las usaran los estudiantes de arquitectura, ingeniería y dibujo. La versión original de AutoCAD consistía en una combinación de utilidades de escritorio para crear planos, diagramas y dibujos en 2D y una pequeña

aplicación CAD para la creación de modelos en 3D. Por estas razones, AutoCAD se diseñó principalmente como una herramienta de diseño. Esto fue especialmente cierto en los primeros años cuando las aplicaciones CAD no se usaban mucho y muchos ingenieros no

estaban familiarizados con CAD. Sin embargo, a principios de la década de 1990, hubo un aumento significativo en el uso de CAD y se reconoció la necesidad de una aplicación de software más sofisticada. En respuesta, Autodesk desarrolló una nueva versión de

AutoCAD para la nueva generación de usuarios de CAD. La nueva versión fue diseñada para ser una aplicación CAD completa. En 2006, Autodesk renombró todo su paquete de software, incluidos AutoCAD, AutoCAD LT y Maya, como Autodesk® 3D. Con el tiempo, la base tecnológica

de AutoCAD ha

evolucionado y la aplicación ha crecido. A lo largo de los años, Autodesk ha agregado muchas funciones nuevas a AutoCAD y se han introducido nuevas versiones de la aplicación. En la actualidad, AutoCAD incluye aplicaciones para ver, medir, dibujar y editar planos, dibujos y

diagramas en 2D.Además de las herramientas de dibujo 2D, AutoCAD admite la capacidad de dibujar y editar curvas paramétricas (o basadas en el tiempo). Autodesk también agregó aplicaciones para modelado 3D y mapas 2D y un conjunto de herramientas

# especializadas para trabajar con capas, proyección, imágenes, animación y gráficos de trama. AutoCAD también incluye varias utilidades que ayudan

**AutoCAD Clave de producto completa Descarga gratis PC/Windows**

2012-2019 Como parte de un paradigma de diseño nuevo y diferente, la interfaz de usuario de AutoCAD se actualizó en 2012. Hay dos modelos disponibles: AutoCAD 2012 y AutoCAD LT 2012. Ambos productos de software están disponibles como licencias perpetuas y AutoCAD LT 2016 licencia perpetua, disponible solo

para nuevas instalaciones. No hay licencia perpetua disponible para actualizaciones o migraciones. Aunque la cantidad de programas de AutoCAD no ha cambiado mucho en los últimos años, con la versión de 2013, AutoCAD 2015, se cambió el nombre a AutoCAD Architecture 2015.

A partir de 2013, los productos Autodesk Revit Architecture y Building Design, que existían desde 2007 y 2002, respectivamente, ahora también cuentan con Autodesk AutoCAD Architectural and Building Design con Revit Architecture and Building Design. AutoCAD 2016 ha

introducido la capacidad de modelo de construcción tridimensional (3D). Como paquete de dibujo arquitectónico, ofrece objetos arquitectónicos 2D y 3D. AutoCAD 2017 ha introducido una característica que permite a los usuarios exportar e importar el modelo de Revit

desde otros modelos 3D específicos de la industria. También incluye diseño 3D, componentes y herramientas de modelado de información de construcción (BIM) para crear el modelo 3D y herramientas de visualización de diseño para diseñar espacios 3D y hacer modelos

# 3D a partir de él. Incluye las herramientas de dibujo 2D junto con la capacidad de convertir dibujos 2D en 3D, así como una herramienta de gestión de dibujos basada en la nube que permite al arquitecto trabajar desde cualquier lugar con un teléfono inteligente o

tableta y acceder de forma remota y compartir dibujos de forma segura. ambiente. En febrero de 2018, Autodesk anunció una vista previa de "AutoCAD 2018". En abril de 2019, Autodesk presentó "AutoCAD 360". Esta versión permite a los usuarios ver, editar y anotar modelos 2D y 3D, y

agrega funciones significativas a A360 Viewer y 360 Creator. El conjunto de productos de AutoCAD 360 está disponible en dos **SKU** 

independientes. El A360 Viewer se incluye de forma gratuita con todas las licencias de AutoCAD 360.El A360 Creator está disponible por un

costo adicional. La adquisición de la plataforma de colaboración de Autodesk en 2017, A360, está integrada en AutoCAD 360. En octubre de 2019, Autodesk lanzó AutoCAD Architecture 2019 completamente nuevo, con una nueva interfaz de usuario, herramientas de

#### dibujo avanzadas y capacidades 3D. AutoCAD 2018 ha introducido una función que permite a los usuarios exportar 112fdf883e

**AutoCAD Torrent completo del numero de serie**

Presiona el menú "Herramientas" > "Opciones". Después de eso, presione el menú "Opciones" Vaya a "Configuración del documento". En la sección "Configuración del documento", busque el valor "Punto de referencia" y haga doble clic en él. Una vez modificado

el valor del "Punto de Referencia", presione el botón "Ok" para guardar los cambios. Usando el teclado Coloque el cursor en la pantalla Presione las siguientes teclas en este orden: Luego, haga clic derecho en la pantalla y haga clic en la opción "Atajos de

teclado". Seleccione opciones". Navegue a la sección "Pantalla" y presione la opción "Punto de referencia". Nota: Cuando presione la tecla "Punto de referencia", obtendrá un cuadro de diálogo emergente que contendrá el valor de la clave "Punto de referencia".#if

#### ndef

VALHALLA\_BITMAP\_H #define

VALHALLA\_BITMAP\_H #include

"globales.h"

#include "poincaré /geometría.h"

#include "poincare /geometry\_types.h"

#include

"poincaré/punto.h" #incluir #incluir

// Tenga en cuenta que colocamos este include después de los espacios de

nombres antiguos para silenciar algunos // (advertencia emptor) advertencias del archivo de encabezado anterior. #include "poincare/constant es.h" #include "po incare/coordinate. h" #include "poinc are/dimension.h" #include "poincare /extensión.h" #include "poincare

/gráficos.h" #include "poincare /localizador.h" #include "poincare /movimiento.h" #include "poincare /motion\_types.h" #include "poincare /rendering.h" #include "poincare/shape.h" #include "poincare /shape\_visitor.h" #include "poincare /static\_intersecti on.h" #include "poincare/valor\_

Asistente de marcado (Versión 1.0): Markup Assist es un complemento de Microsoft PowerPoint fácil de usar que brinda orientación en pantalla y comentarios en tiempo real. El objetivo principal del complemento es ayudar al usuario

a incorporar texto, flechas y otros elementos de diseño en sus dibujos de AutoCAD. (vídeo: 2:02 min.) Proyectos conectados: Los proyectos y subproyectos ahora se pueden compartir convenientemente a través de AutoCAD. Los flujos de trabajo para las

# dependencias del proyecto se pueden crear y compartir a través de las plantillas de proyecto de AutoCAD. Compartir un proyecto significa generar un archivo local para el proyecto, y eso es una gran ventaja cuando no quiere preocuparse por el archivo original y sus dependencias.

(vídeo: 5:13 min.) Alinear puntos, trazos y ángulos Muchas extensiones de comando que controlan propiedades como las alineaciones se han eliminado para dejar espacio para otras nuevas. Estas nuevas características incluyen Alinear el objeto con la línea de base: cree una

alineación de línea de base para dos objetos o alinee un objeto con la línea de base de otro. (vídeo: 1:42 min.) Cree una alineación de línea base para dos objetos o alinee un objeto con la línea base de otro. (video: 1:42 min.) Ángulo del objeto desde la línea base:

# puede establecer el ángulo de un objeto en relación con la línea base de otro objeto. (vídeo: 1:42 min.) Puede establecer el ángulo de un objeto en relación con la línea de base de otro objeto. (video: 1:42 min.) Multiángulo: use el comando Multiángulo para crear un único

# punto de referencia para múltiples ángulos con los que alinear objetos. (vídeo: 1:42 min.) Utilice el comando Multiángulo para crear un único punto de referencia para varios ángulos con los que alinear objetos. (video: 1:42 min.) Crear espaciado de objetos: define la

distancia entre los puntos seleccionados. (vídeo: 1:17 min.) Defina la distancia entre los puntos seleccionados. (video: 1:17 min.) Colocación plana: alinee automáticamente una superficie, plano o línea con otra superficie, plano o línea. (vídeo: 1:39 min.) Alinear automáticamente una superficie, un plano o una línea con otra superficie, un plano o una línea. (video: 1:39 min.) Alinear objetos con la pantalla y los bordes de la pantalla: alinee los objetos con respecto a la pantalla o los bordes de la pantalla, o cree

referencias de pantalla y borde. (vídeo: 1:15

**Requisitos del sistema For AutoCAD:**

Sistema operativo Windows XP/7/8/8.1/10 de 32 a 64 bits Procesador de 1 GHz (mínimo) 2 GB de RAM (mínimo) 250 MB de VRAM (mínimo) 500 MB de espacio en disco duro (mínimo) Haga clic para ampliar...1. Campo técnico La presente invención se refiere a una cinta

transportadora, y  $m\tilde{a} s$ 

- particularmente a una cinta
- transportadora que transporta objetos
- en una posición
- vertical o
- colgante a una
- posición en la que
- los objetos son
- transportados
- desde la cinta
- transportadora. 2. Arte de fondo

#### Enlaces relacionados:

<https://kramart.com/autocad-crack-descarga-gratis-3264bit/> <https://aalcovid19.org/autocad-crack-3264bit-abril-2022/> <https://fitadina.com/2022/06/21/autodesk-autocad-for-pc-ultimo-2022/> <https://gitess.com/wp-content/uploads/2022/06/AutoCAD-40.pdf> <http://saddlebrand.com/?p=29663> [http://slovenija-lepa.si/wp-content/uploads/2022/06/AutoCAD\\_\\_Crack\\_Descargar.pdf](http://slovenija-lepa.si/wp-content/uploads/2022/06/AutoCAD__Crack_Descargar.pdf) [https://www.rentbd.net/autodesk-autocad-2019-23-0-crack-clave-de-producto-completa](https://www.rentbd.net/autodesk-autocad-2019-23-0-crack-clave-de-producto-completa-actualizado/)[actualizado/](https://www.rentbd.net/autodesk-autocad-2019-23-0-crack-clave-de-producto-completa-actualizado/) <https://rajnikhazanchi.com/autocad-crack-gratis-3/> <https://tuscomprascondescuento.com/wp-content/uploads/2022/06/wallean.pdf> [http://www.expo15online.com/advert/autodesk-autocad-crack-keygen-para-lifetime](http://www.expo15online.com/advert/autodesk-autocad-crack-keygen-para-lifetime-x64-actualizado/)[x64-actualizado/](http://www.expo15online.com/advert/autodesk-autocad-crack-keygen-para-lifetime-x64-actualizado/) <http://nerdsell.co.za/advert/autocad-crack-con-codigo-de-registro/> [http://maili.demoe.cn:112/upload/files/2022/06/UL3WO3XX3SkBAheP7KDF\\_21\\_7f737d4ef](http://maili.demoe.cn:112/upload/files/2022/06/UL3WO3XX3SkBAheP7KDF_21_7f737d4efafcefbdf6024adb0b6e9b65_file.pdf) [afcefbdf6024adb0b6e9b65\\_file.pdf](http://maili.demoe.cn:112/upload/files/2022/06/UL3WO3XX3SkBAheP7KDF_21_7f737d4efafcefbdf6024adb0b6e9b65_file.pdf) <https://csermooc78next.blog/wp-content/uploads/2022/06/valpeat.pdf> [https://blacksocially.com/upload/files/2022/06/Agsqlt2dtqcRoqH7Pzwd\\_21\\_c82a9c3fdad1c0](https://blacksocially.com/upload/files/2022/06/Agsqlt2dtqcRoqH7Pzwd_21_c82a9c3fdad1c087e285c8e6dc4d450b_file.pdf) [87e285c8e6dc4d450b\\_file.pdf](https://blacksocially.com/upload/files/2022/06/Agsqlt2dtqcRoqH7Pzwd_21_c82a9c3fdad1c087e285c8e6dc4d450b_file.pdf) [https://tenis-goricko.si/advert/autodesk-autocad-24-0-crack-clave-de-licencia-gratuita](https://tenis-goricko.si/advert/autodesk-autocad-24-0-crack-clave-de-licencia-gratuita-descarga-gratis-win-mac/)[descarga-gratis-win-mac/](https://tenis-goricko.si/advert/autodesk-autocad-24-0-crack-clave-de-licencia-gratuita-descarga-gratis-win-mac/) <http://classibox.wpbranch.com/advert/apple-imac/> <https://shalamonduke.com/wp-content/uploads/2022/06/AutoCAD-102.pdf> <https://www.caribbeanskillsbank.com/autodesk-autocad-23-1-crack/> <https://openaidmap.com/autocad-20-0-crack-marzo-2022/> [https://kaushalmati.com/autodesk-autocad-crack-codigo-de-licencia-y-keygen-descargar-pc-](https://kaushalmati.com/autodesk-autocad-crack-codigo-de-licencia-y-keygen-descargar-pc-windows/)

[windows/](https://kaushalmati.com/autodesk-autocad-crack-codigo-de-licencia-y-keygen-descargar-pc-windows/)